How To Download Photoshop Cs5 Brushes

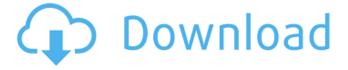

1/4

# How To Download Photoshop Cs5 Brushes X64 [2022]

\*\_Adobe Photoshop Elements:\_ This version of Photoshop is a less advanced version of Photoshop. It supports layer based editing and includes only six pen, brush, and shape tools. Figure 3-13: The layers palette lets you edit images using different layers. The Photoshop Layers palette, shown in Figure 3-13, lets you view and edit the layers in an image. The layers palette is divided into three sections, starting with the Background (or Foreground) layer, which controls everything above it, the Image or Content layer, which holds the visible part of your image, and the Layers palette, which offers multiple edits to everything in an image. You can add or delete layers at will, move layers, and, using layer masks, edit the contents of those layers.

### **How To Download Photoshop Cs5 Brushes Crack**

Software features Aperture, an adjustable light meter, with many advanced options. Cropping and straightening tools Brightness, contrast, and color adjustments Channels, a color organizer Sharpen tool Vignette effect Rotate tool Paintbrush tool Layers, so you can organize multiple layers Overlay effects Sheet and calibration displays Wand tools Batch processing Saving and reloading your work Template creation White balance feature, an f-stop that forces the camera to use a particular white balance setting for your image What you can do with Photoshop Elements Create high-quality photos and graphics Making images look like they are shining out from a glossy sticker Adding texture and layering to your photos and illustrations Advanced image manipulation Designing and creating graphics and websites Photo and video editing Creating and modifying backgrounds An unlimited number of layers Effects and text Check out the detailed list of Photoshop Elements software features. Learn more about the software features that will impress you with their added productivity. What you can do with Photoshop Elements Print your photos and graphics Create high-quality photos and graphics Making images look like they are shining out from a glossy sticker Adding texture and layering to your photos and illustrations Advanced image manipulation Designing and creating graphics and websites Photo and video editing Creating and modifying backgrounds An unlimited number of layers Effects and text Check out the detailed list of Photoshop Elements software features. Learn more about the software features that will impress you with their added productivity. Elements download: Requirements How does it work? We recommend using a Microsoft Windows 10 computer or Windows 8.1 computer. Adobe Photoshop Elements does not support Mac OS so the program must be installed on a Windows based computer. Windows 7, 8 or 8.1 Processor: Intel Core 2 Duo (2.4 GHz) or AMD Athlon 64 X2 (2.4 GHz) or higher. OS: Windows 7 SP1, 8.1, 10 Video Card: 1 GB video memory with DirectX 10 support Storage: minimum memory 500 MB How do I install Photoshop Elements? Download 05a79cecff

# How To Download Photoshop Cs5 Brushes [Latest-2022]

Q: Ошибка видимости laravel Помогите найти ошибку. Не могу понять, что не правильно написано. Route::get('/', function() { return view('home'); }); A: Ты это комментировал. Причем оно что-то более универсальное. Вот есть конечно еще несколько решений. Можно так Что там с '?id=5' наверное меняется по какой-то причине. И хотя-бы вот это: return redirect()->back()->with('message', 'Your message'); Или так return redirect()->back()->with('message', 'Your message'); Но еще проще почему-то сделать еще одну функцию обработки авторизации, а потом в redirect, сделать так: Route::get('/', function() { if (\$user = Auth::user()) { return redirect()

### What's New In How To Download Photoshop Cs5 Brushes?

A video encoder compresses video information so that more information can be sent over a given bandwidth. The compressed signal may then be transmitted to a receiver having a decoder which decodes the signal. The encoder performs analysis/descriptive functions and generates information that is used for the actual compression. This information is then entropy encoded and transmitted. At the decoder, the information is entropy decoded to resynchronize and determine the type of blocks generated. The encoder has an entropy encoder that performs entropy encoding and the decoder has an entropy decoder that performs entropy decoding. Entropy encoding may be implemented as a software process, a hardware module, or a combination. The optimal implementation is selected for a given application. Referring to FIG. 1, a conventional encoder 10 consists of an entropy encoder 12, context models 14, a motion estimation 16, and a rate control 18. The entropy encoder may be any type of entropy encoder, such as, for example, a discrete cosine transform (DCT) encoder. Entropy encoding may be performed in two stages. Typically, an initial stage is applied when an image frame is received which transforms the image frame from a spatial domain to a frequency domain. The result is a set of coefficients referred to as frequency coefficients. An entropy encoder performs entropy encoding on the frequency coefficients of a block of an image frame. A second stage applies to each block which is the result of the entropy encoding to a context model. Typically, in image frame coding, a block is partitioned into 4×4 or 8×8 luma and chroma blocks. The block is then encoded using two contexts (forward and backward). After the block has been encoded using two contexts, a check of the codebook is performed. In image frame coding, encoding two contexts results in a rate increase from 4 to 9 bits per macroblock. The context model 14 uses a quantization parameter, and a probability distribution model to assign a value to each coefficient. The rate control module 18 applies a bit rate control to the output. Referring to FIG. 2, the context model 14 includes a context model for a forward block 20 and a context model for a backward block 22. The context model 20 and 22 determine the quantization parameter λ for the entropy encoding stage. The quantization parameter  $\lambda$  is a weight factor that helps to determine the entropy encoding details of the compressed data. It is generally defined as the number of bits per symbol

3/4

# **System Requirements:**

OS: Windows XP/Vista/7/8/10 (64-bit) Processor: 800MHz or faster, 1.5 GHz or faster recommended Memory: 512 MB RAM (1 GB RAM for VR Playback) Graphics: GeForce 8800GT or better, Radeon 5700 or better, or Intel HD Graphics Sound Card: DirectX compatible sound card Network: Broadband Internet connection Hard Drive: 6.9GB free space VR Headset: Supported Mouse: Supported Minimum recommended screen

#### Related links:

https://txuwuca.com/upload/files/2022/07/UKTsZ2wkAKdge9sRVu4M 01 7a6b8724a1bd4a60cf19209e5a4a0494 file.pdf

https://www.cameraitacina.com/en/system/files/webform/feedback/forbvyvi605.pdf

https://turn-key.consulting/2022/07/01/photoshop-2019-windows/

https://instantitschool.com/adobe-photoshop-7-0-1-final-beta-free-download-full-version-windows/

https://thelacvpost.com/photoshop-3-0-serial-msdn/

 $\frac{https://www.probnation.com/upload/files/2022/07/128PlrvDkeNCxiBlAJpt~01~12a85c78e1f6b566a91277b8ebea68c0~file.pdf}{https://pagenz.com/wp-content/uploads/2022/07/ivapil.pdf}$ 

https://powerful-island-44270.herokuapp.com/where can i download photoshop cs6 for free.pdf

https://storage.googleapis.com/paloodles/upload/files/2022/07/XMwflirVm8tdAD8OxD2N 01 7a6b8724a1bd4a60cf19209e5a 4a0494 file.pdf

https://bluesteel.ie/2022/07/01/34228/

https://smbsguide.com/wp-content/uploads/2022/07/veroll.pdf

/wp-content/uploads/2022/07/photoshop 7 download cnet.pdf

https://educa.neurolabbo.com/blog/index.php?entryid=4358

http://igpsclub.ru/social/upload/files/2022/07/yh9guyCisvhkqQBM7Yiy 01 12a85c78e1f6b566a91277b8ebea68c0 file.pdf http://love.pinkjelly.org/upload/files/2022/07/wzKqS3sTbtklh2whZZV1 01 12a85c78e1f6b566a91277b8ebea68c0 file.pdf https://rackingpro.com/warehousing/23556/

https://www.idhealthagency.com/uncategorized/download-photoshop-for-free-windows-7-32-bit/

 $\frac{http://franklintownshippa.civiccms.acsitefactory.com/sites/g/files/vyhlif5586/f/uploads/2020~approved~and~final~budget.pdf}{https://evolvagenow.com/upload/files/2022/07/LuBBQkLS7oYkNlVqvGDt~01~12a85c78e1f6b566a91277b8ebea68c0~file.pdf}$ 

4/4